, tushu007.com <<Windows 600 >>

<<Windows 600 >>

13 ISBN 9787121016387

10 ISBN 7121016389

出版时间:2006-1

页数:250

字数:471000

extended by PDF and the PDF

http://www.tushu007.com

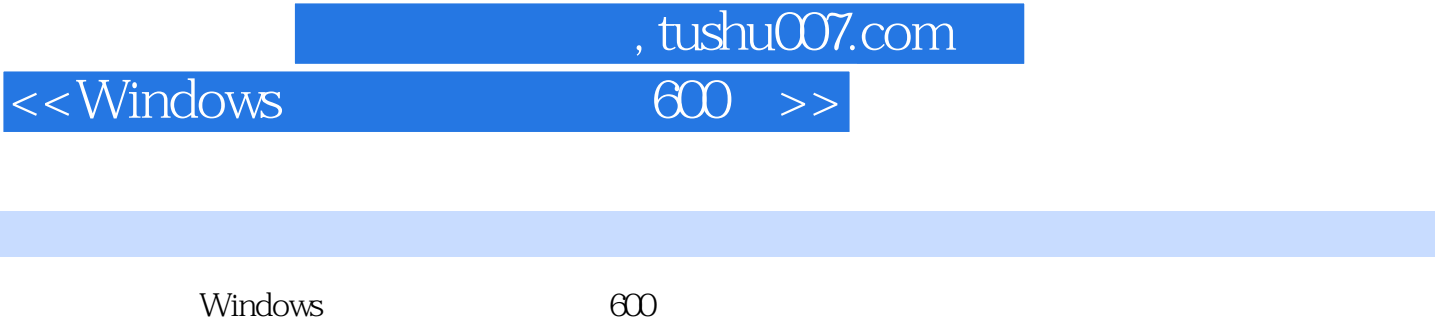

Outlook Express

Internet IE MSN

Windows

## $<<$ Windows $<$

## $,$  tushu007.com

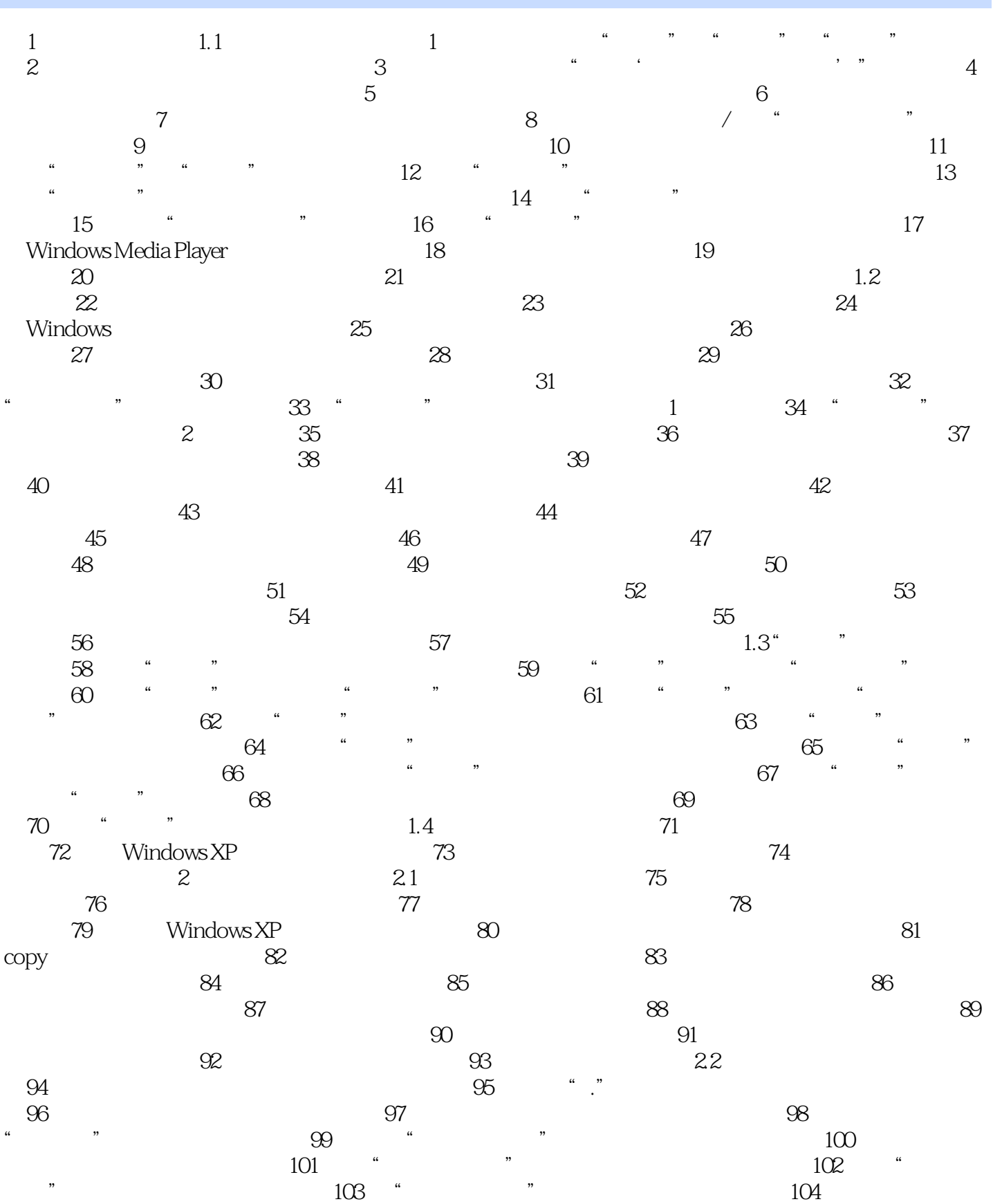

 $,$  tushu007.com

## $<<$ Windows $<$

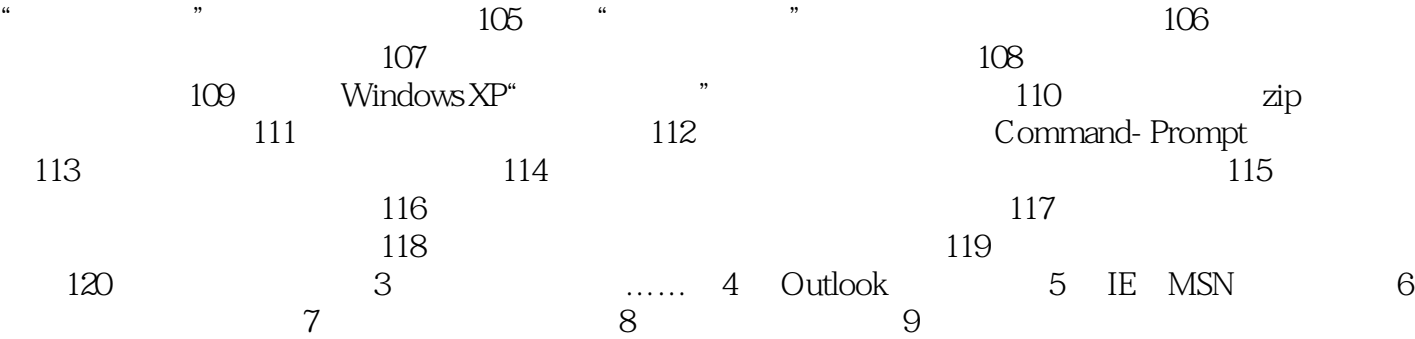

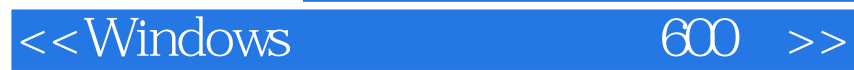

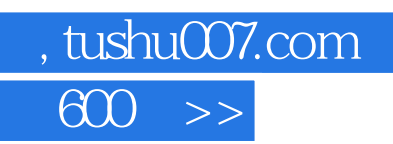

本站所提供下载的PDF图书仅提供预览和简介,请支持正版图书。

更多资源请访问:http://www.tushu007.com